# **ΑΠΑΝΤΗΣΕΙΣ ΣΕ ΘΕΜΑΤΑ ΠΡΟΣΟΜΕΙΩΣΗΣ 2016 ΑΝΑΠΤΥΞΗ ΕΦΑΡΜΟΓΩΝ ΣΕ ΠΡΟΓΡΑΜΜΑΤΙΣΤΙΚΟ ΠΕΡΙΒΑΛΛΟΝ ΣΠΟΥΔΩΝ ΟΙΚΟΝΟΜΙΑΣ & ΠΛΗΡΟΦΟΡΙΚΗΣ Γ ΄ ΛΥΚΕΙΟΥ**

OVTIOTMPIO

### **ΘΕΜΑ Α**

### **Α1.**

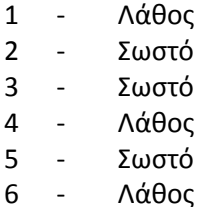

### **Α2.** α)

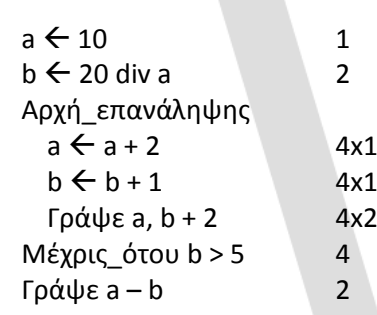

β) Σύνολο=24x2=48μsec

## **A3.**

```
α ← γ
Αν α<=10 τότε
   Αρχή_επανάληψης
          γράψε α
          \alpha \leftarrow \alpha + 3μέχρις_ότου α>10
Τέλος_αν
```
# **Α4.**

```
\beta \leftarrow 0\alpha \leftarrow 0\nu \leftarrow 0i \leftarrow 1Όσο i<=150 KAI β=0 τότε
       Αν Α[i]<0 Τότε
            γ_γ+1_
             Αν γ=_2_ τότε 
                 \alpha \leftarrow i
```

```
\beta\leftarrow1
        Τέλος_αν
    Τέλος_αν
    i \leftarrow i+1Τέλος_επανάληψης
Αν β=_1_ τότε
        Γράψε α
Αλλιώς
        Γράψε 'δεν υπάρχει τέτοιο στοιχείο'
Τέλος_αν
```
# **A5.**

```
α.
  ΔΙΑΒΑΣΕ Ο
  ΒΡΕΘΗΚΕ ← ψευδής
  ΘΕΣΗ ← 0
 i \leftarrow 1 Όσο (ΒΡΕΘΗΚΕ = ψευδής) και (i <= Ν) επανάλαβε
          Αν (Α[i] > Ο) τότε
                 ΒΡΕΘΗΚΕ ← αληθής
          Αλλιώς_Αν (Α[i] = Ο) τότε 
                 ΒΡΕΘΗΚΕ ← αληθής
                ΘΕΣΗ ← i
          Αλλιώς
                 i ← i + 1
          Τέλος_αν
  Τέλος_επανάληψης
  Αν ΘΕΣΗ <> 0 τότε
    Γράψε "Το στοιχείο ", Ο, " Βρέθηκε στη θέση ", ΘΕΣΗ
  Αλλιώς
    Γράψε "Το στοιχείο ", Ο, " δεν Βρέθηκε στον πίνακα"
  Τέλος_αν
```
**β.** Πλεονεκτήματα του τμηματικού προγραμματισμού

- Διευκολύνει την ανάπτυξη του αλγορίθμου και το αντίστοιχου προγράμματος.
- Διευκολύνει την κατανόηση και διόρθωση του προγράμματος.
- Απαιτεί λιγότερο χρόνο και κόπο στη συγγραφή του προγράμματος.
- Επεκτείνει τις δυνατότητες των γλωσσών προγραμματισμού.

```
(Σελίδα Σχ. Βιβλίου 173 - 174)
```
**γ.** Μερικές γλώσσες προγραμματισμού ονομάζουν ορίσματα τις τυπικές παραμέτρους και απλά παραμέτρους τις πραγματικές παραμέτρους  **(Σελίδα Σχ. Βιβλίου 181 « σε πλαίσιο» )**

```
Β3
```
 $1 \rightarrow \Delta$  $2 \rightarrow \Gamma$ 

 $3 \rightarrow A,B,E$ 

# **ΘΕΜΑ Β**

**B1.α.**

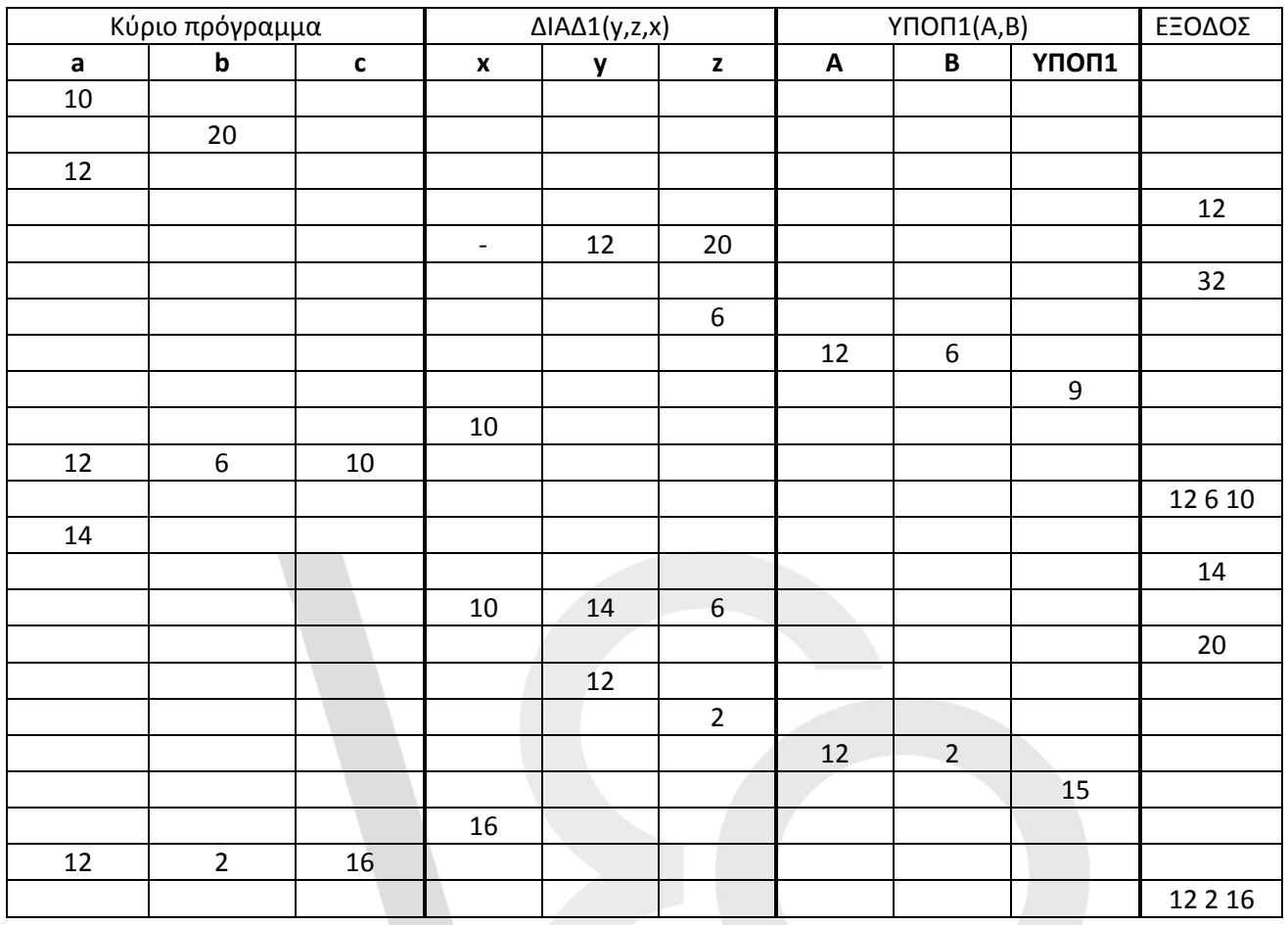

**Β1.β.**

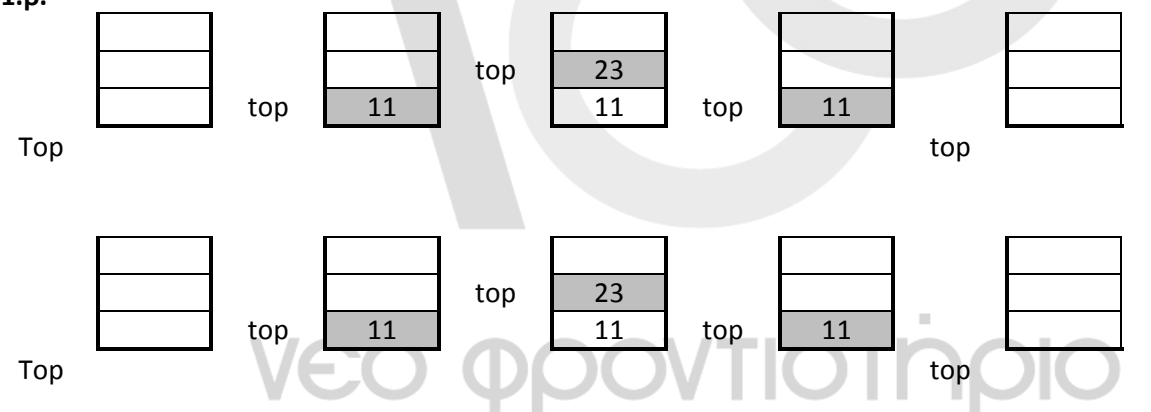

**B2 .**

**α.** ΓΙΑ … ΑΠΟ …. ΜΕΧΡΙ …..

# $z \leftarrow 0$ ΓΙΑ x ΑΠΟ -5 ΜΕΧΡΙ 5 ΑΝ x <> 0 ΤΟΤΕ ΓΙΑ y ΑΠΟ 8 ΜΕΧΡΙ 18 ΜΕ\_ΒΉΜΑ 2 AN  $x \ge y - 3$  TOTE  $z \leftarrow z + x$ ΤΕΛΟΣ\_ΑΝ ΓΡΑΨΕ x, y, z ΤΕΛΟΣ\_ΕΠΑΝΑΛΗΨΗΣ ΑΛΛΙΩΣ ΓΙΑ y ΑΠΟ 4 ΜEΧΡΙ 10 ΜΕ\_ΒΉΜΑ 2 ΑΝ x < y ΤΟΤΕ  $z \leftarrow z - y$ ΤΕΛΟΣ\_ΑΝ ΓΡΑΨΕ x, y, z ΤΕΛΟΣ\_ΕΠΑΝAΛΗΨΗΣ ΤΕΛΟΣ\_ΑΝ ΤΕΛΟΣ\_ΕΠΑΝΑΛΗΨΗΣ ΓΡΑΨΕ x,y,z **β.** ΑΡΧΗ\_ ΕΠΑΝΑΛΗΨΗΣ …… ΜΕΧΡΙΣ\_ΟΤΟΥ

```
z \leftarrow 0x \leftarrow -5ΑΡΧΗ_ΕΠΑΝΑΛΗΨΗΣ
 ΑΝ x <> 0 ΤΟΤΕ 
        y \leftarrow 8ΑΡΧΗ_ΕΠΑΝΑΛΗΨΗΣ
               AN x \ge y - 3 TOTE
                          z \leftarrow z + x\mathbf{r} ΤΕΛΟΣ_ΑΝ 
                                                                                      y \leftarrow y + 2 ΓΡΑΨΕ x, y, z 
         ΜΕΧΡΙΣ_ΟΤΟΥ y>=20
 ΑΛΛΙΩΣ
        y \leftarrow 4ΑΡΧΗ_ΕΠΑΝΆΛΗΨΗΣ
                 ΑΝ x < y ΤΟΤΕ 
                          z \leftarrow z - yΤΕΛΟΣ_ΑΝ 
                 ΓΡΑΨΕ x, y, z 
                 y \leftarrow y + 2ΜΕΧΡΙΣ_ΟΤΟΥ y > 10
 ΤΕΛΟΣ_ΑΝ
 χ\leftarrowχ+1ΜΕΧΡΙΣ_ΟΤΟΥ Χ>5
ΓΡΑΨΕ x,y,z
```
**ΘΕΜΑ Γ**

```
ΠΡΟΓΡΑΜΜΑ ΘΕΜΑΓ
ΜΕΤΑΒΛΗΤΕΣ
ΑΚΕΡΑΙΕΣ: top_Α, top_Β, top_Γ, οχηματα
ΧΑΡΑΚΤΗΡΕΣ: ΑΠΑΝΤΗΣΗ, ΕΠΙΛΟΓΗ, ΠΙΝΑΚΙΔΑ, ΚΑΤ_Α[100], ΚΑΤ_Β[100], ΑΠΟΒ_Γ[100]
ΛΟΓΙΚΕΣ:done, done1, done2
ΠΡΑΓΜΑΤΙΚΕΣ: ΚΟΣΤΟΣ
ΑΡΧΗ
top A \leftarrow 0top_B \leftarrow 0top_ F \div 0
ΚΟΣΤΟΣ \leftarrow 0
οχηματα \leftarrow 0
ΑΡΧΗ_ΕΠΑΝΑΛΗΨΗΣ
        ΓΡΑΨΕ 'Σε ποιο προορισμό θες να πας; Α ή Β'
        ΔΙΑΒΑΣΕ ΕΠΙΛΟΓΗ, ΠΙΝΑΚΙΔΑ
        ΑΝ ΕΠΙΛΟΓΗ='Α' ΤΟΤΕ
                ΚΑΛΕΣΕ ΩΘΗΣΗ(ΚΑΤ_Α,ΠΙΝΑΚΙΔΑ,top_Α,done)
                ΑΝ done=ΑΛΗΘΗΣ ΤΟΤΕ
                        ΚΟΣΤΟΣ  ΚΟΣΤΟΣ + 25
                       οχηματα \leftarrow οχηματα + 1
                ΤΕΛΟΣ_ΑΝ
        ΑΛΛΙΩΣ
                ΚΑΛΕΣΕ ΩΘΗΣΗ(ΚΑΤ_Β,ΠΙΝΑΚΙΔΑ,top_Β,done)
                ΑΝ done=ΑΛΗΘΗΣ ΤΟΤΕ
                       ΚΟΣΤΟΣ  ΚΟΣΤΟΣ + 40
                      οχηματα \leftarrow οχηματα + 1
                ΤΕΛΟΣ_ΑΝ
        ΤΕΛΟΣ_ΑΝ
        ΑΝ done=ΨΕΥΔΗΣ ΤΟΤΕ
                ΚΑΛΕΣΕ ΩΘΗΣΗ(ΑΠΟΒ_Γ,ΠΙΝΑΚΙΔΑ,top_Γ,done)
        ΤΕΛΟΣ_ΑΝ
        ΓΡΑΨΕ 'Υπάρχει άλλο αυτοκίνητο για επιβίβαση;'
        ΔΙΑΒΑΣΕ ΑΠΑΝΤΗΣΗ
  ΜΕΧΡΙΣ_ΟΤΟΥ (top_Α=100 ΚΑΙ top_Β=100) Η ΑΠΑΝΤΗΣΗ='OXI'
  ΑΝ top_Α < 100 ΚΑΙ top_Γ > 0 ΤΟΤΕ
         ΟΣΟ top_Γ>0 ΚΑΙ top_Α < 100 ΕΠΑΝΑΛΑΒΕ
                ΚΑΛΕΣΕ ΑΠΩΘΗΣΗ(ΑΠΟΒ_Γ,top_Γ,ΠΙΝΑΚΙΔΑ,done1)
                ΚΑΛΕΣΕ ΩΘΗΣΗ(ΚΑΤ_Α,ΠΙΝΑΚΙΔΑ,top_Α,done2)
                ΑΝ done1=ΑΛΗΘΗΣ ΚΑΙ done2=ΑΛΗΘΗΣ ΤΟΤΕ
                       ΚΟΣΤΟΣ  ΚΟΣΤΟΣ + 40
                      οχηματα \leftarrow οχηματα + 1
               ΤΕΛΟΣ_ΑΝ
        ΤΕΛΟΣ_ΕΠΑΝΑΛΗΨΗΣ
  ΤΕΛΟΣ_ΑΝ
  ΓΡΑΨΕ 'τα οχήματα είναι :', οχηματα
  ΓΡΑΨΕ 'Το ποσό που θα εισπράξει η εταιρία είναι :', ΚΟΣΤΟΣ
```
#### ΤΕΛΟΣ\_ΠΡΟΓΡΑΜΜΑΤΟΣ

ΔΙΑΔΙΚΑΣΙΑ ΩΘΗΣΗ(Α,πιν,top,done) ΜΕΤΑΒΛΗΤΕΣ ΑΚΕΡΑΙΕΣ: top ΧΑΡΑΚΤΗΡΕΣ:Α[100],πιν ΛΟΓΙΚΕΣ: done ΑΡΧΗ ΑΝ top<100 ΤΟΤΕ top  $\leftarrow$  top+1 Α[top] πιν done ΑΛΗΘΗΣ ΤΕΛΟΣ\_ΑΝ done ΨΕΥΔΗΣ ΤΕΛΟΣ\_ΔΙΑΔΙΚΑΣΙΑΣ

### **ΘΕΜΑ Δ**

ΠΡΟΓΡΑΜΜΑ ΘΕΜΑΔ ΜΕΤΑΒΛΗΤΕΣ ΧΑΡΑΚΤΗΡΕΣ: ΕΠΙΛΟΓΗ ΛΟΓΙΚΕΣ: ΥΠΑΡΧΕΙ ΑΚΕΡΑΙΕΣ: Ι , ΠΛ, ΠΛ\_ΑΤ, H[10], L[10], ΜΑΧ\_Η , ΘΕΣΗ\_Η, ΜΑΧ\_L , ΘΕΣΗ\_L, ΜΑΧ\_L , ΘΕΣΗ\_L, ΠΛ\_H, ΠΛ\_L, ΑΡ\_ΠΙΣΤΑΣ, ΣΥΝ\_L, ΣΥΝ\_Η ΠΡΑΓΜΑΤΙΚΕΣ: ΠΟΣΟΣΤΟ\_H, ΠΟΣΟΣΤΟ\_L

ΑΡΧΗ

ΓΙΑ Ι ΑΠΟ 1 ΜΕΧΡΙ 10  $H[I] \leftarrow 0$  $L[I] \leftarrow 0$ ΤΕΛΟΣ\_ΕΠΑΝΑΛΗΨΗΣ

ΓΡΑΨΕ 'ΠΑΤΑ (Η) ΔΥΣΚΟΛΗ Ή (L) ΕΥΚΟΛΗ Ή (Τ) ΓΙΑ ΤΕΛΟΣ' ΑΡΧΗ\_ΕΠΑΝΑΛΗΨΗΣ ΔΙΑΒΑΣΕ ΕΠΙΛΟΓΗ ΜΕΧΡΙΣ\_ΟΤΟΥ ΕΠΙΛΟΓΗ='H' Ή ΕΠΙΛΟΓΗ='L' Ή ΕΠΙΛΟΓΗ='T'  $\P$ Λ\_H $+0$ ΠΛ LE<sub>0</sub> ΟΣΟ ΕΠΙΛΟΓΗ<>'T' ΕΠΑΝΑΛΑΒΕ

ΔΙΑΒΑΣΕ ΠΛ\_ΑΤ

ΑΡΧΗ\_ΕΠΑΝΑΛΗΨΗΣ ΔΙΑΒΑΣΕ ΑΡ\_ΠΙΣΤΑΣ ΜΕΧΡΙΣ\_ΟΤΟΥ ΑΡ\_ΠΙΣΤΑΣ>=1 ΚΑΙ ΑΡ\_ΠΙΣΤΑΣ<=20

ΑΝ ΕΠΙΛΟΓΗ ='L' ΤΟΤΕ ΠΛ\_LΠΛ\_L+1 ΣΥΝ\_LΣΥΝ\_L+ ΠΛ\_ΑΤ ΚΑΛΕΣΕ ΥΠΟΠΡΟΓΡΑΜΜΑ(L, ΑΡ\_ΠΙΣΤΑΣ) ΑΝ ΠΛ\_L=1 ΤΟΤΕ MAX L 
H ΠΛ ΑΤ

```
ΘΕΣΗ L <del><</del>ΑΡ_ΠΙΣΤΑΣ
              ΑΛΛΙΩΣ
                     ΑΝ ΠΛ_ΑΤ< ΜΑΧ_L ΤΟΤΕ
                             MAX L 
H ΠΛ ΑΤ
                             ΘΕΣΗ L←ΑΡ ΠΙΣΤΑΣ
                     ΤΕΛΟΣ_ΑΝ
              ΤΕΛΟΣ_ΑΝ
       ΑΛΛΙΩΣ
              ΠΛ H<sub>τ</sub>ΠΛ Η+1
              ΣΥΝ_HΣΥΝ_H+ ΠΛ_ΑΤ
              ΚΑΛΕΣΕ ΥΠΟΠΡΟΓΡΑΜΜΑ(H, ΑΡ_ΠΙΣΤΑΣ)
              ΑΝ ΠΛ_H=1 ΤΟΤΕ
                  MAX_H ΠΛ_ΑΤ
                  ΘΕΣΗ_H 10-ΑΡ_ΠΙΣΤΑΣ
              ΑΛΛΙΩΣ
                     ΑΝ ΠΛ_ΑΤ< ΜΑΧ_H ΤΟΤΕ
                            MAX_H <del>(</del> ΠΛ ΑΤ
                            ΘΕΣΗ Η ←10-ΑΡ ΠΙΣΤΑΣ
                     ΤΕΛΟΣ_ΑΝ
              ΤΕΛΟΣ_ΑΝ
      ΤΕΛΟΣ_ΑΝ
       ΓΡΑΨΕ 'ΠΑΤΑ (Η) ΔΥΣΚΟΛΗ Ή (L) ΕΥΚΟΛΗ Ή (Τ) ΓΙΑ ΤΕΛΟΣ'
       ΑΡΧΗ_ΕΠΑΝΑΛΗΨΗΣ
              ΔΙΑΒΑΣΕ ΕΠΙΛΟΓΗ
       ΜΕΧΡΙΣ_ΟΤΟΥ ΕΠΙΛΟΓΗ='H' Ή ΕΠΙΛΟΓΗ='L' 'H ΕΠΙΛΟΓΗ='T'
ΤΕΛΟΣ_ΕΠΑΝΑΛΗΨΗΣ
ΓΡΑΨΕ 'Μεγαλύτερος αριθμός προσέλευσης Η ',MAX_H ,' Στην πίστα ',ΘΕΣΗ_H
ΠΟΣΟΣΤΟ H \leftarrow (ΜΑΧ H * 100) / ΣΥΝ H
ΓΡΑΨΕ 'Με ποσοστό ', ΠΟΣΟΣΤΟ_Η
ΓΡΑΨΕ 'Μεγαλύτερος αριθμός προσέλευσης L ',MAX_L ,' Στην πίστα ',ΘΕΣΗ_L
ΠΟΣΟΣΤΟ_L (MAX_L * 100) / ΣΥΝ_L
ΓΡΑΨΕ 'Με ποσοστό ', ΠΟΣΟΣΤΟ_L
ΥΠΑΡΧΕΙ ΨΕΥΔΗΣ
I \leftarrow 1ΟΣΟ Ι<=10 ΚΑΙ ΥΠΑΡΧΕΙ=ΨΕΥΔΗΣ ΕΠΑΝΑΛΑΒΕ
        ΑΝ Η[Ι]=0 ΤΟΤΕ
           ΓΡΑΨΕ 'ΠΙΣΤΑ ΜΕ ΜΗΔΕΝΙΚΟ ΑΡΙΘΜΟ ΠΡΟΣΕΛΕΥΣΗΣ ΣΤΗΝ ( Η ) ΕΙΝΑΙ Η ', Ι 
          ΥΠΑΡΧΕΙ ΘΑΛΗΘΗΣ
       ΑΛΛΙΩΣ
          I \leftarrow I + 1 ΤΕΛΟΣ_ΑΝ
ΤΕΛΟΣ_ΕΠΑΝΑΛΗΨΗΣ
ΥΠΑΡΧΕΙ ΨΕΥΔΗΣ
I \leftarrow 1ΟΣΟ Ι<=10 ΚΑΙ ΥΠΑΡΧΕΙ=ΨΕΥΔΗΣ ΕΠΑΝΑΛΑΒΕ
        ΑΝ L[Ι]=0 ΤΟΤΕ
```

```
 ΓΡΑΨΕ 'ΠΙΣΤΑ ΜΕ ΜΗΔΕΝΙΚΟ ΑΡΙΘΜΟ ΠΡΟΣΕΛΕΥΣΗΣ ΣΤΗΝ ( L ) ΕΙΝΑΙ Η ', Ι 
          ΥΠΑΡΧΕΙ←ΑΛΗΘΗΣ
       ΑΛΛΙΩΣ
          I \leftarrow I + 1 ΤΕΛΟΣ_ΑΝ
ΤΕΛΟΣ_ΕΠΑΝΑΛΗΨΗΣ
```
ΤΕΛΟΣ\_ΠΡΟΓΡΑΜΜΑΤΟΣ

ΔΙΑΔΙΚΑΣΙΑ ΥΠΟΠΡΟΓΡΑΜΜΑ(ΠΙΝ, ΑΡ\_Π) ΜΕΤΑΒΛΗΤΕΣ ΧΑΡΑΚΤΗΡΕΣ: ΑΚΕΡΑΙΕΣ: ΑΡ\_Π, ΠΙΝ[10] ΑΡΧΗ ΑΝ ΑΡ\_Π<=10 ΤΟΤΕ  $\lceil \textsf{nnN}[\textsf{AP\_II}] \leftarrow \lceil \textsf{nnN}[\textsf{AP\_II}] + 1 \rceil$ ΑΛΛΙΩΣ  $\Box$ ΠΙΝ[ΑΡ\_Π-10]  $\leftarrow$   $\Box$ ΠΙΝ[ΑΡ\_Π-10]+1 ΤΕΛΟΣ\_ΑΝ ΤΕΛΟΣ\_ΔΙΑΔΙΚΑΣΙΑΣ

ΟΙ ΑΠΑΝΤΗΣΕΙΣ ΤΩΝ ΑΣΚΗΣΕΩΝ ΕΙΝΑΙ ΕΝΔΥΚΤΙΚΕΣ